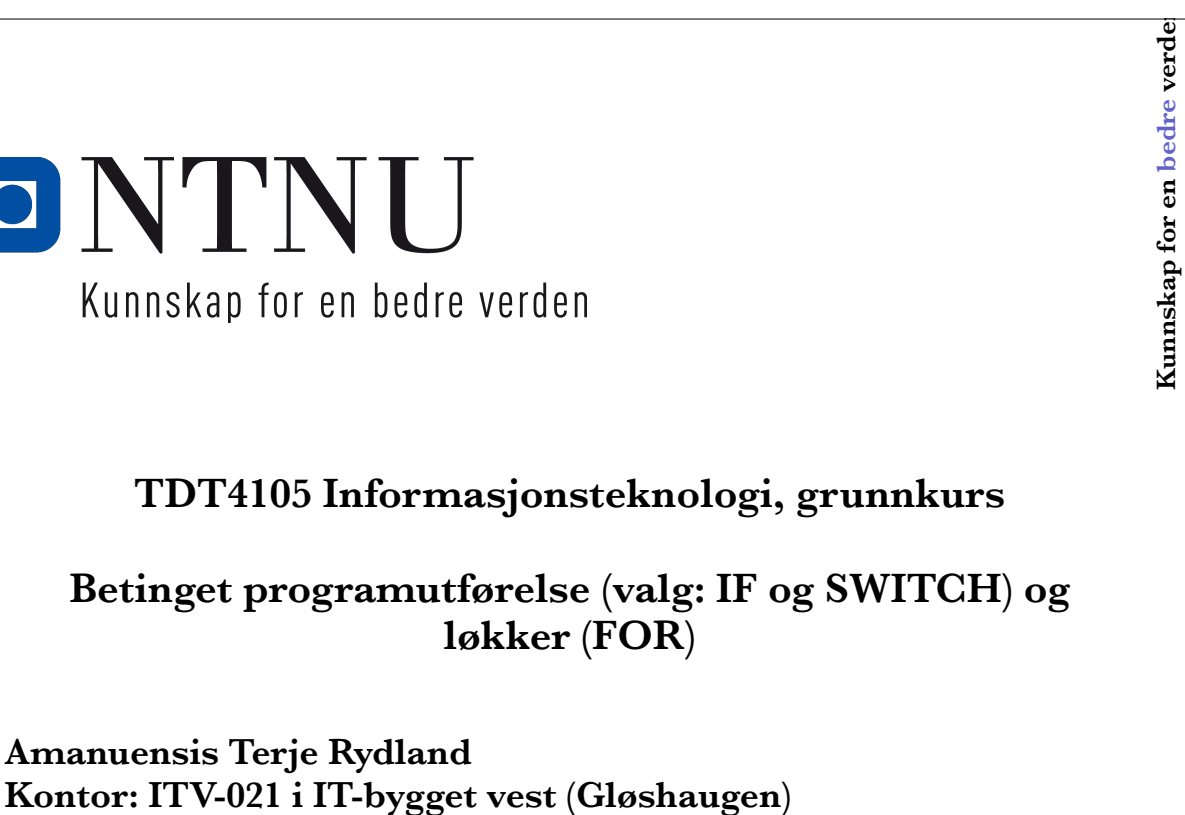

**Epost: terjery@idi.ntnu.no Tlf: 735 91845**

## **Nytt i denne timen**

1

- Mer om lister og tabeller, kap. 2.1 2.4
	- Matriser som input til funksjoner (2.2)
	- Skalar- og Matrise-operasjoner (2.3)
	- Matrisemultiplikasjon (2.4)

**1**

 $\overline{\mathbf{C}}$ 

**2**

- Skrive programmer (Matlab-script), kap. 3.1 3.2
- Input og output, kap. 3.3 3.4

**ONTNU** 

**TDT4105 IT Grunnkurs**

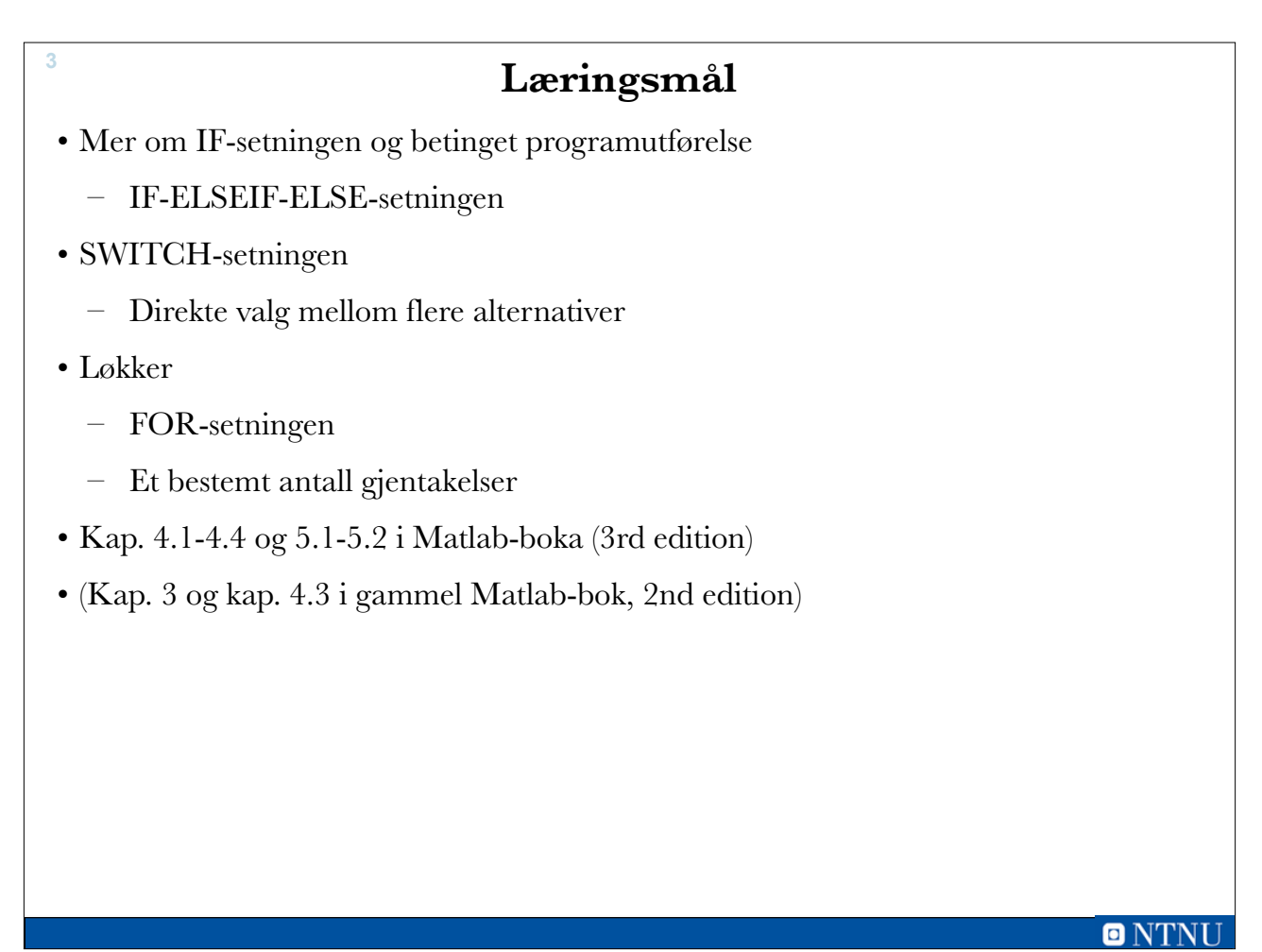

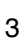

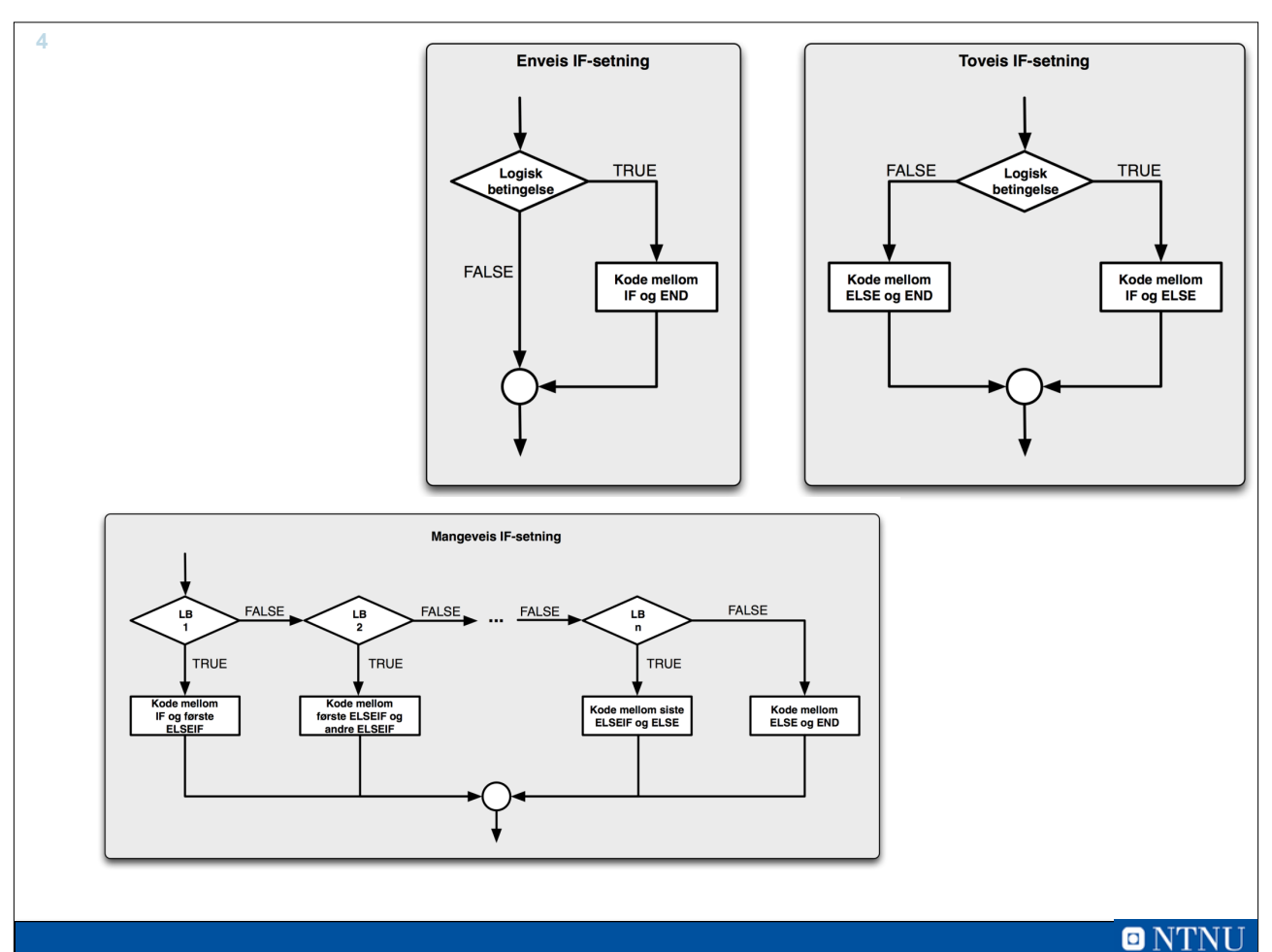

### **Poeng til bokstavkarakter**

• 89-100 poeng gir A

**5**

- 77-88 poeng gir B
- 65-76 poeng gir C
- 53-64 poeng gir D
- 41-52 poeng gir E
- 0-40 poeng gir F (stryk)
- Minuspoeng og mer enn 100 poeng har udefinert resultat (noe er feil)

**ONT** 

### 5

## **Alt 1: Nøstet IF <sup>6</sup>**

```
function karakter = poeng2karakter(poeng)
% poeng -> bokstavkarakter, noestet IF
    % validerer input<br>if (poeng < 0) || (poeng > 100)<br>error('Feil inndata')
    end
    if poeng >= 90karakter = 'A';
    else
         if poeng >= 80karakter = 'B';else
             if poeng >= 60karakter = 'C';else
                  if poeng >= 50karakter = 'D';else
                       if poeng >= 40karakter = 'E';
                       else
                           karakter = 'F';
                       end
                  end
             end
         end
    end
end % function
```
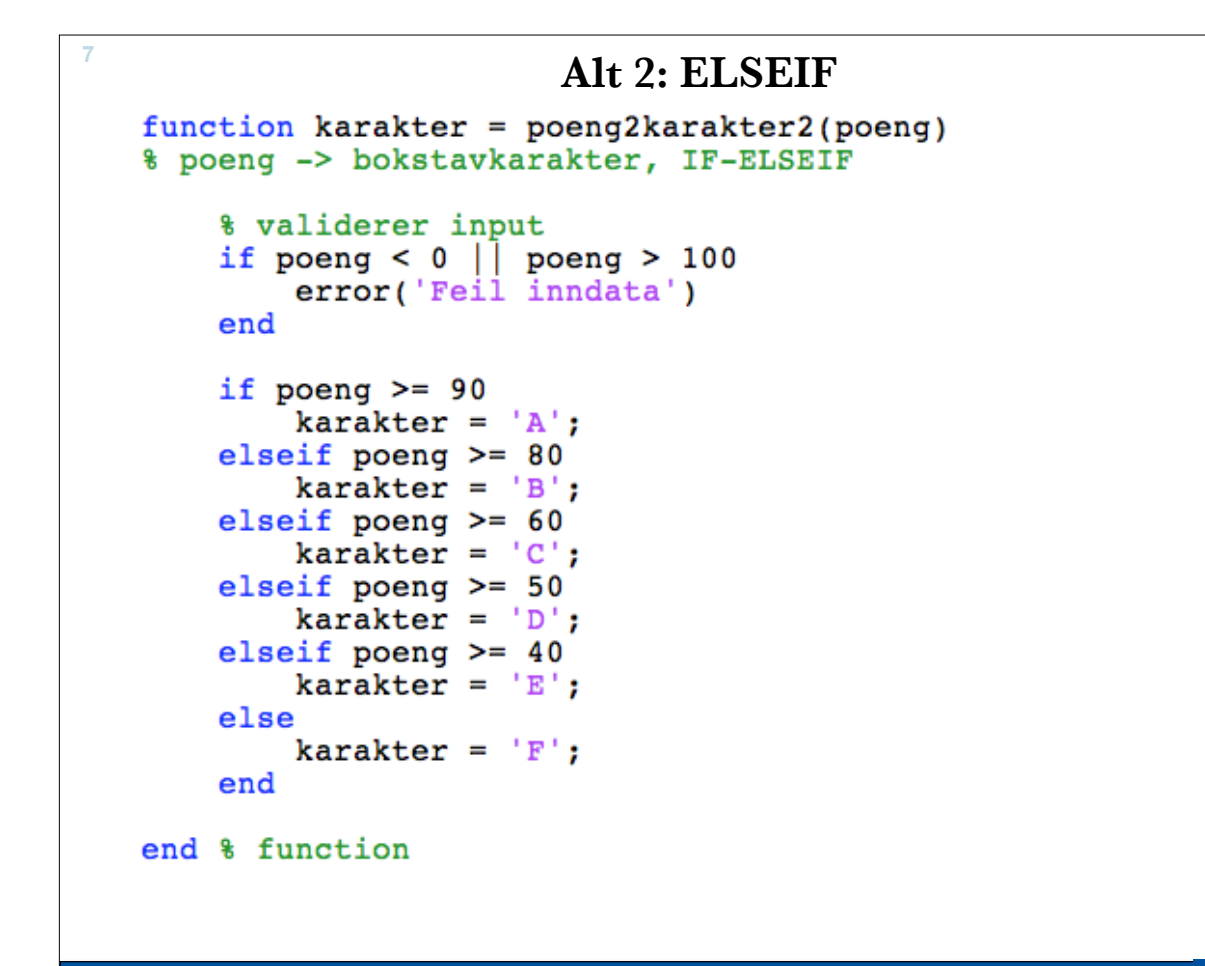

**ONTN** 

#### 7

## **Alt 3: IF pr. intervall <sup>8</sup>**

```
function karakter = poeng2karakter3(poeng)
% poeng -> bokstavkarakter, en IF pr poengintervall
    % validerer input<br>if (poeng < 0) || (poeng > 100)<br>error('Feil inndata')
     hne
     if poeng >= 90karakter = 'A';end
     if poeng >= 80 && poeng < 90<br>karakter = B';
     end
     if poeng >= 60 & poeng < 80<br>karakter = C';
     end
     if poeng >= 50 && poeng < 60
          karakter = 'D';
     end
     if poeng >= 40 && poeng < 50<br>karakter = E;
     end
     if poeng < 40karakter = 'F';end
end % function
```
Uke38\_Matlab\_4 – 11. september 2015

## **Valg mellom alternativene**

- Alle tre alternativene virker
- Ved nøstet IF (alt 1) og med ELSEIF (alt 2) er *rekkefølgen* av betingelsene viktig
- Valgkriterier:

**9**

- Enklest å få rett
- Enklest å lese (forstå)
- Minst tekst
- Mest effektiv
- I dette tilfellet vil mange foretrekke løsningen med IF-ELSEIF-ELSE
	- Mest kompakt, enklest å forstå

 $O N T N$ 

### 9

## **SWITCH-setningen switch <uttrykk> case <verdi> eller {<verdi-1>, ... <verdi-n>} <setninger> case <verdi> eller {<verdi-1>, ... <verdi-n>} <setninger> ... otherwise <setninger> end** • Velger "case" som matcher <uttrykk> og utfører de tilhørende setningene. • Ingen match -> utfører otherwise-setningene. **10**

## **Bestem nasjonalitet for bilmerke <sup>11</sup>**

```
function nasjonalitet = bilmerke2nasjonalitet(merke)
    switch merke
         case 'Volvo'
              nasjonalitet = 'Svensk';case { 'WW', 'Audi', 'BMW' }<br>nasjonalitet = 'Tysk';
         case ['Toyota', 'Nissan']
              nasjonalitet = 'Japansk';otherwise
              nasjonalitet = 'Ukjent';end
end % function
                                         >> bilmerke2nasjonalitet('Volvo')
                                         ans =Svensk
                                         >> bilmerke2nasjonalitet('Toyota')
                                         ans =Japansk
                                         >> bilmerke2nasjonalitet('Mini')
                                         ans =Ukjent
                                         \rightarrowONTNU
```
11

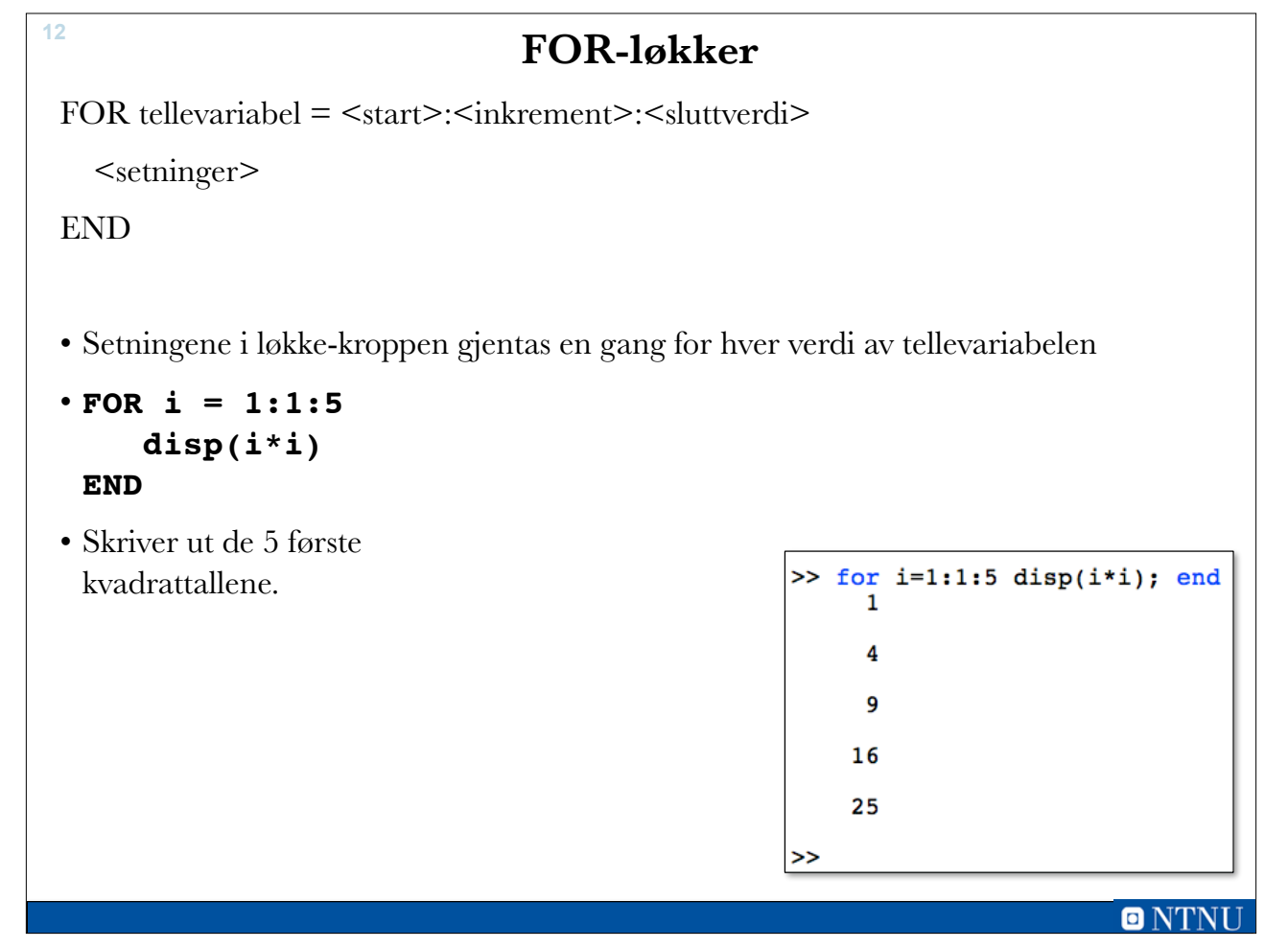

### **Summer heltallene 1..N <sup>13</sup>** function sum = sumHeltall(n) % summerer heltallene fra 1 tom. n % setter startverdi  $sum = 0$ : for  $i = 1:1:n$  $sum = sum + i;$  $\gg$  sumHeltall(1) end % for  $ans =$  $\mathbf{1}$  $\gg$  sumHeltall(2) end % function  $ans =$ 3  $\gg$  sumHeltall(5)  $ans =$ 15 sumHeltall.m  $\gg$  sumHeltall(100)  $ans =$ 5050 >>

13

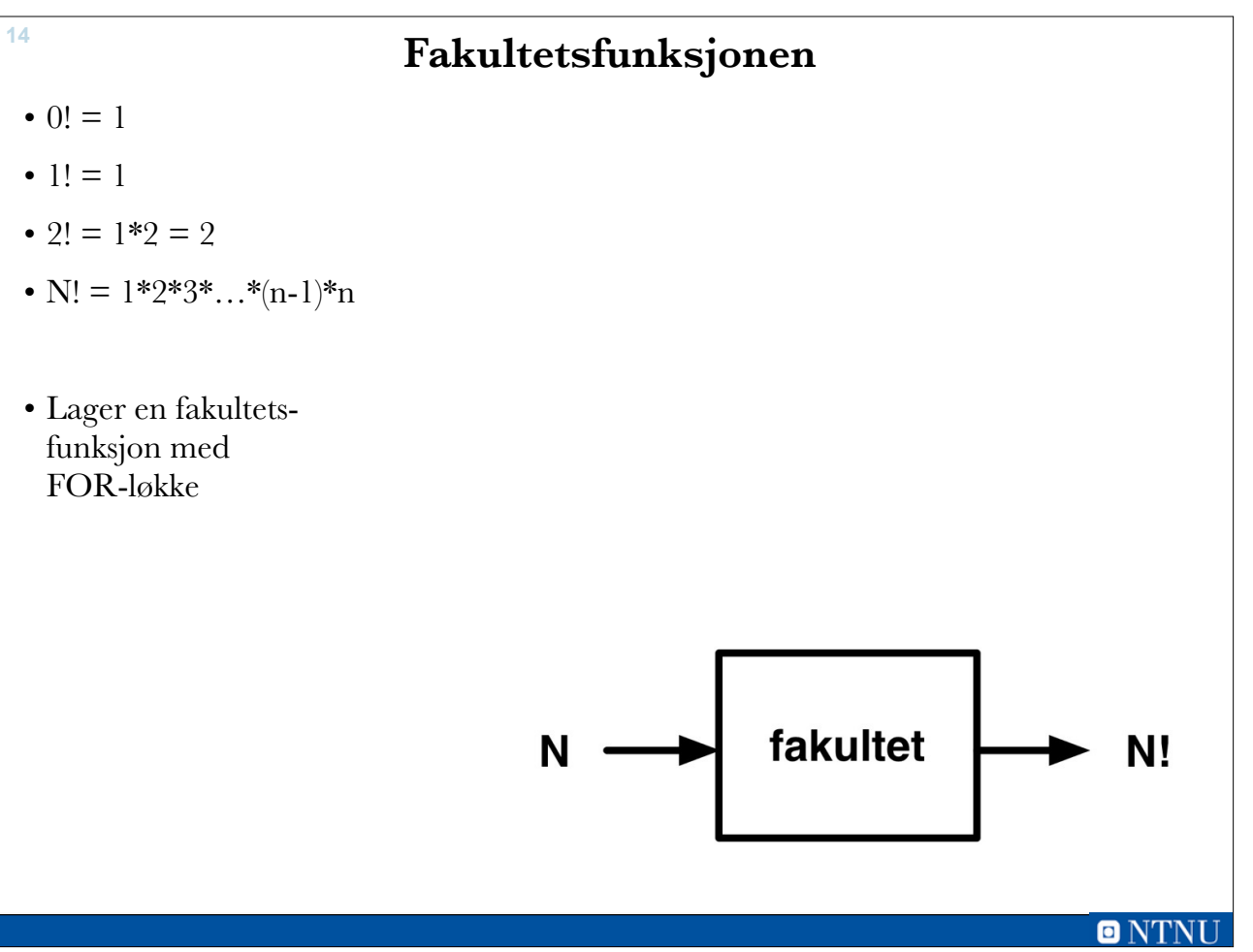

 $O(NTN$ 

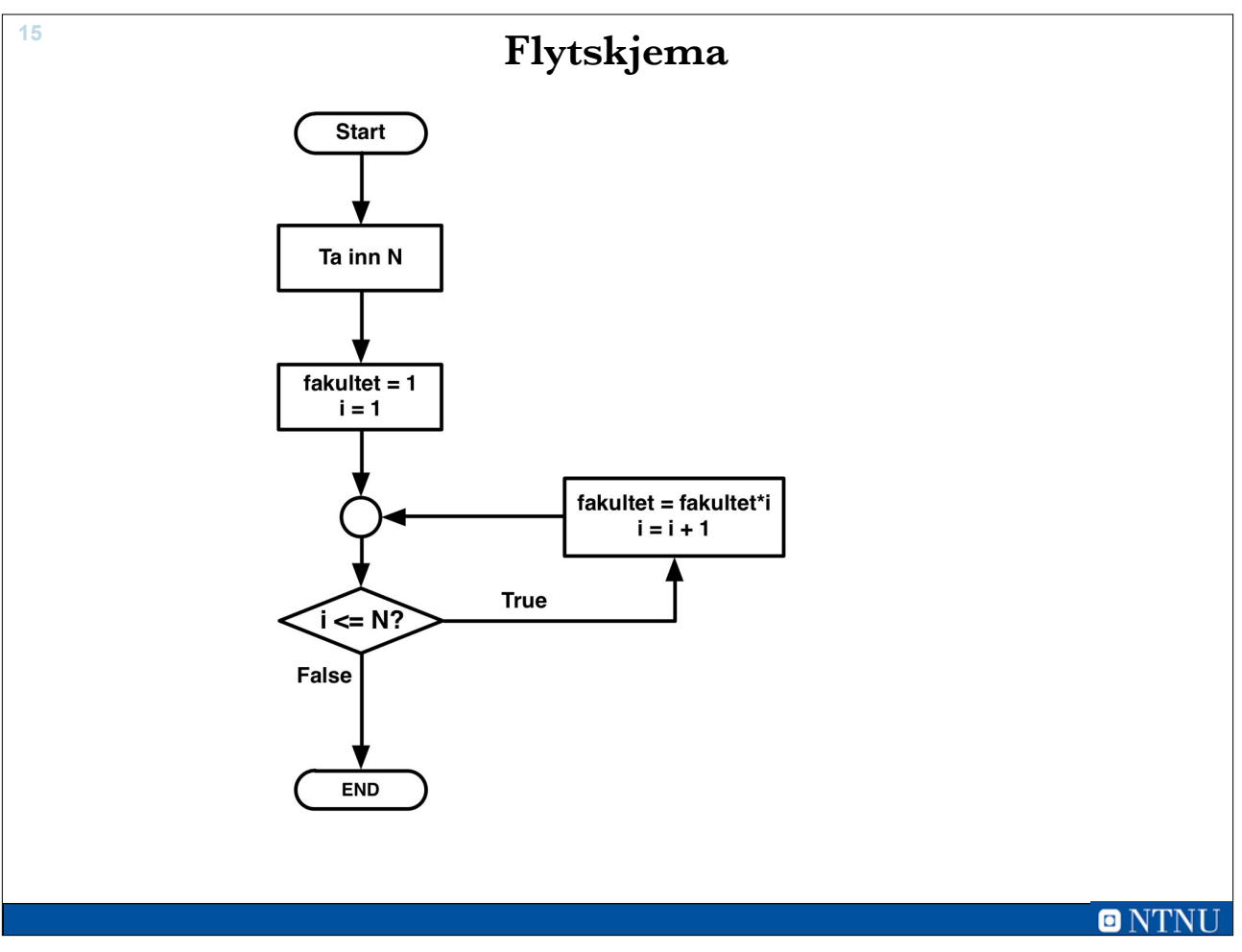

15

### **Programkode <sup>16</sup>** fakultet.m function  $f = fakultet(n)$ % beregner n! if n<0 error('Feil i fakultet: Negativ innparameter') end % startverdi  $f = 1;$ for  $i = 1:1:n$  $\gg$  fakultet(0)  $f = f * i;$  $ans =$ end % for  $\mathbf{1}$ >> fakultet(1) end %function  $ans =$  $\mathbf{1}$ >> fakultet(6)  $ans =$ 720  $\gg$  fakultet(-1) ??? Error using ==> fakultet at 5 Feil i fakultet: Negativ innparameter

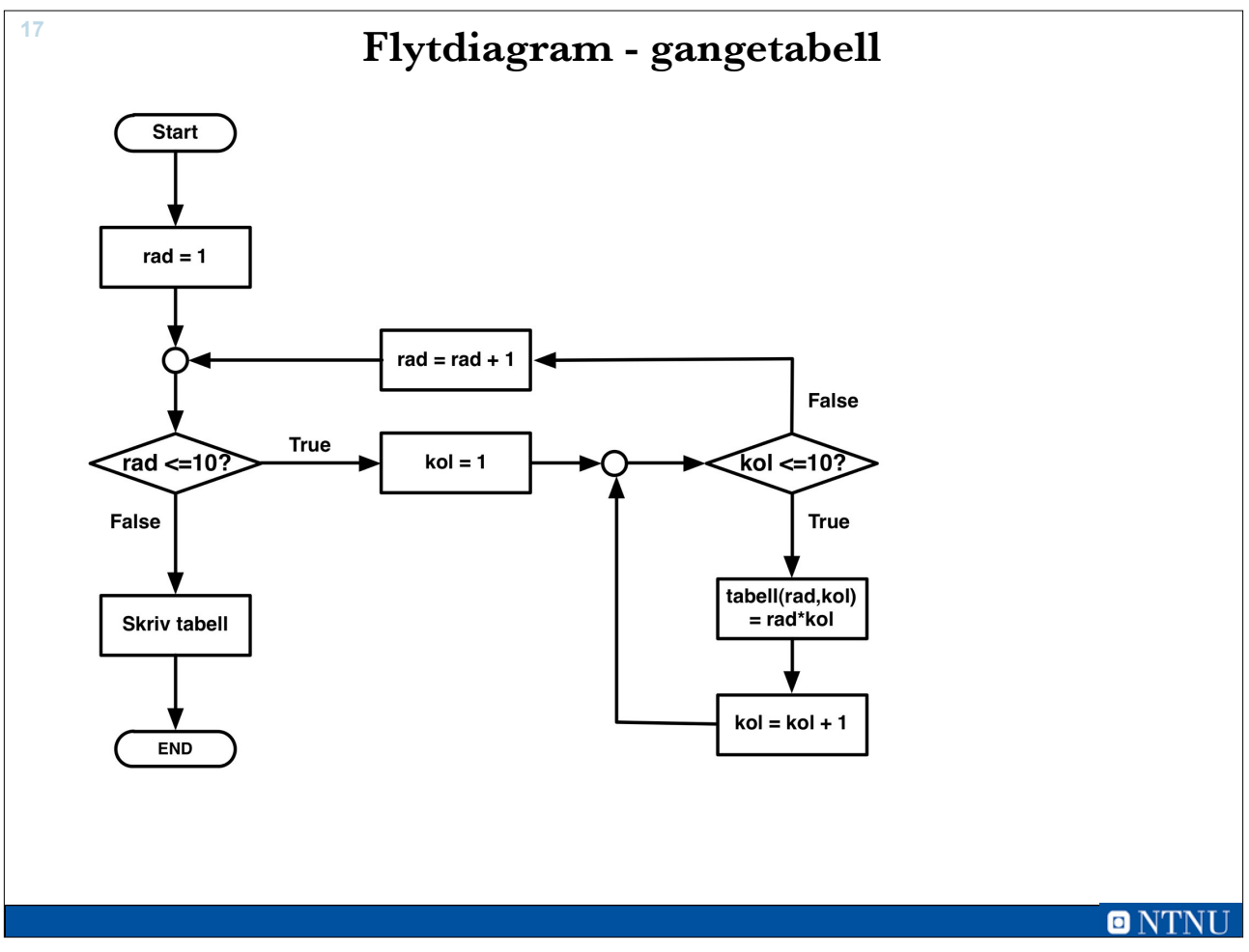

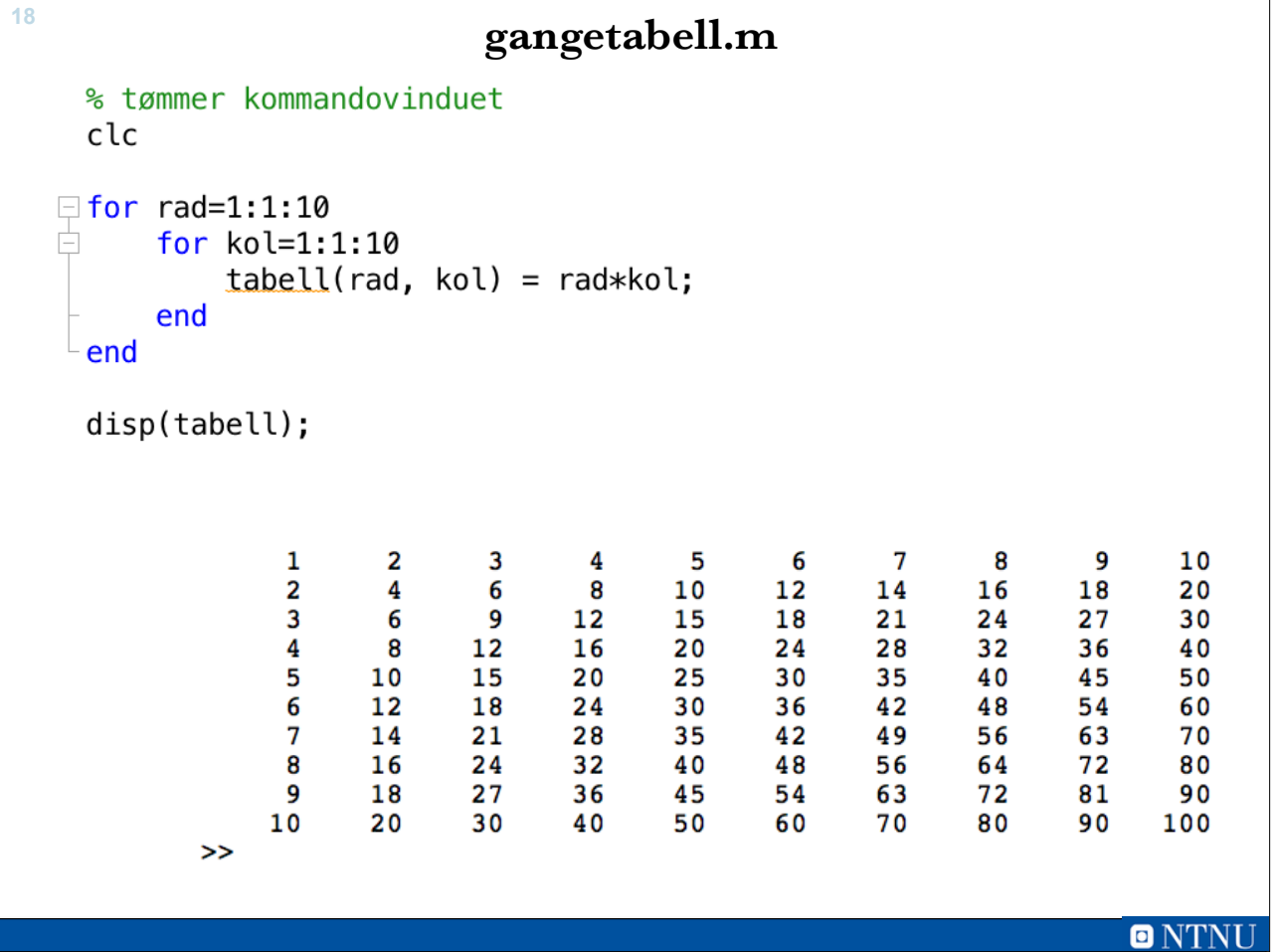

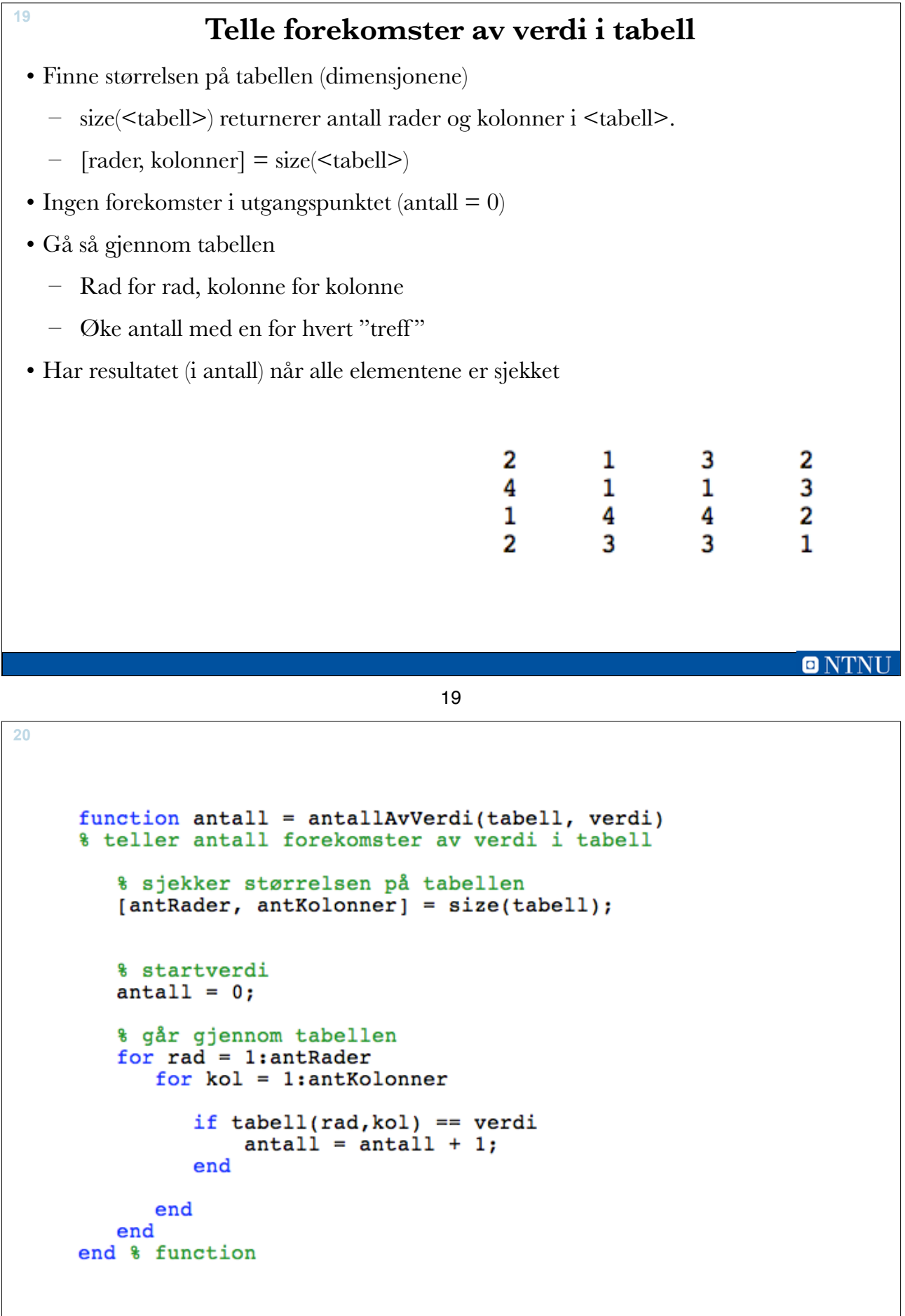

**21**  $>> m = randi(3, 10, 10)$  $m =$  $\overline{3}$  $\overline{2}$  $\overline{2}$  $\mathbf{1}$ 3  $\overline{\mathbf{3}}$  $\mathbf{1}$  $\mathbf{1}$  $\overline{2}$  $\mathbf{1}$  $\overline{\mathbf{3}}$  $\overline{2}$  $\overline{3}$  $\mathbf{1}$  $\mathbf{1}$  $\mathbf{1}$  $\mathbf{1}$  $\mathbf{1}$  $\overline{3}$ 3  $\mathbf{1}$  $\overline{3}$  $\mathbf{2}$  $\mathbf{2}$  $\overline{3}$  $\mathbf{2}$  $\overline{2}$  $\mathbf{1}$  $\mathbf{1}$  $\mathbf{1}$  $\mathbf{1}$  $\overline{3}$  $\mathbf{1}$  $\overline{3}$  $\mathbf{1}$  $\mathbf{2}$  $\overline{\mathbf{3}}$  $\overline{2}$ 3 3  $\overline{\mathbf{3}}$  $\overline{3}$  $\overline{\mathbf{3}}$ 3  $\mathbf 1$  $\mathbf{1}$  $\mathbf{1}$  $\overline{\mathbf{3}}$  $\mathbf{1}$  $\mathbf{1}$  $\mathbf{2}$  $\overline{2}$  $\overline{\mathbf{3}}$  $\overline{a}$  $\mathbf{2}$ 3 3 3  $\mathbf{1}$  $\mathbf{1}$ 3  $\overline{\mathbf{2}}$  $\overline{\mathbf{3}}$  $\mathbf{z}$  $\mathbf{1}$  $\overline{\mathbf{3}}$  $\overline{\mathbf{2}}$  $\mathbf{1}$  $\overline{\mathbf{2}}$  $\mathbf{1}$  $\overline{\mathbf{2}}$  $\overline{2}$  $\overline{\mathbf{2}}$  $\overline{2}$  $\mathbf{1}$  $\mathbf{1}$  $\mathbf{1}$  $\overline{3}$  $\overline{2}$ 3  $\overline{3}$  $\overline{2}$  $\mathbf{1}$  $\overline{2}$  $\overline{2}$  $\mathbf{1}$  $\overline{3}$  $\mathbf{1}$  $\mathbf{1}$  $\overline{3}$  $\overline{2}$  $\mathbf{1}$  $\overline{3}$  $\mathbf{1}$  $\mathbf{1}$  $\overline{2}$  $\overline{2}$  $\overline{3}$  $\overline{2}$ 3 >> antallAvVerdi(m,8)  $ans =$ 0 >> antallAvVerdi(m,1)  $ans =$ 36 >> antallAvVerdi(m,2)  $ans =$ 30 >> antallAvVerdi(m,3)  $ans =$ 34 >>

**ONTN** 

### 21

# **FOR-løkker** FOR <tellevariabel> = <start>:<inkrement>:<slutt> <setninger> END • Setningene i løkke-kroppen gjentas en gang for hver verdi av tellevariabelen FOR <tellevariabel> = <tabell> <setninger> END • Løkkekroppen utføres en gang for hvert element i tabell **22**

## **Summerer de 10 minste primtallene <sup>23</sup>**

primtallSum.m

```
% Skriptet summerer de 10 minste primtallene
% Tømmer kommandovinduet, fjerner alle variabler
clc, clear
primtall = [2, 3, 5, 7, 11, 13, 17, 19, 23, 29];sum = 0;for i = printallsum = sum + i;fprintf ('Har lagt til %d, summen er nå %d\n', i, sum)
   pause(1) % venter i 1 sekund
end
fprintf('\nSluttsummen ble %d\n', sum)
```
**ONT** 

23

**Programkjøring <sup>24</sup>** Har lagt til 2, summen er nå 2 Har lagt til 3, summen er nå 5 Har lagt til 5, summen er nå 10 Har lagt til 7, summen er nå 17 Har lagt til 11, summen er nå 28 Har lagt til 13, summen er nå 41 Har lagt til 17, summen er nå 58 Har lagt til 19, summen er nå 77 Har lagt til 23, summen er nå 100 Har lagt til 29, summen er nå 129